# **Angebots-ABC**

Handbuch zur optimalen Bearbeitung von öffentlichen Ausschreibungen

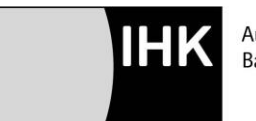

Auftragsberatungsstelle Baden-Württemberg

- **Herausgeber** Industrie- und Handelskammer Region Stuttgart Jägerstraße 30, 70174 Stuttgart Postfach 10 24 44, 70020 Stuttgart Telefon 0711 2005-1116 Telefax 0711 2005-1354 www.stuttgart.ihk.de info@stuttgart.ihk.de
	- **Konzeption** IHK Auftragsberatungsstelle Baden-Württemberg
		- **Autoren** Auftragsberatungsstelle Baden-Württemberg
			- **Stand** 4. Auflage, August 2019
			- **© 2016** Industrie- und Handelskammer Region Stuttgart Alle Rechte vorbehalten. Nachdruck oder Vervielfältigung auf Papier und elektronischen Datenträgern sowie Einspeisungen in Datennetze nur mit Genehmigung des Herausgebers. Alle Angaben wurden mit größter Sorgfalt erarbeitet und zusammengestellt. Für die Richtigkeit und Vollständigkeit des Inhalts sowie für zwischenzeitliche Änderungen übernimmt die Industrie- und Handelskammer Region Stuttgart keine Gewähr.

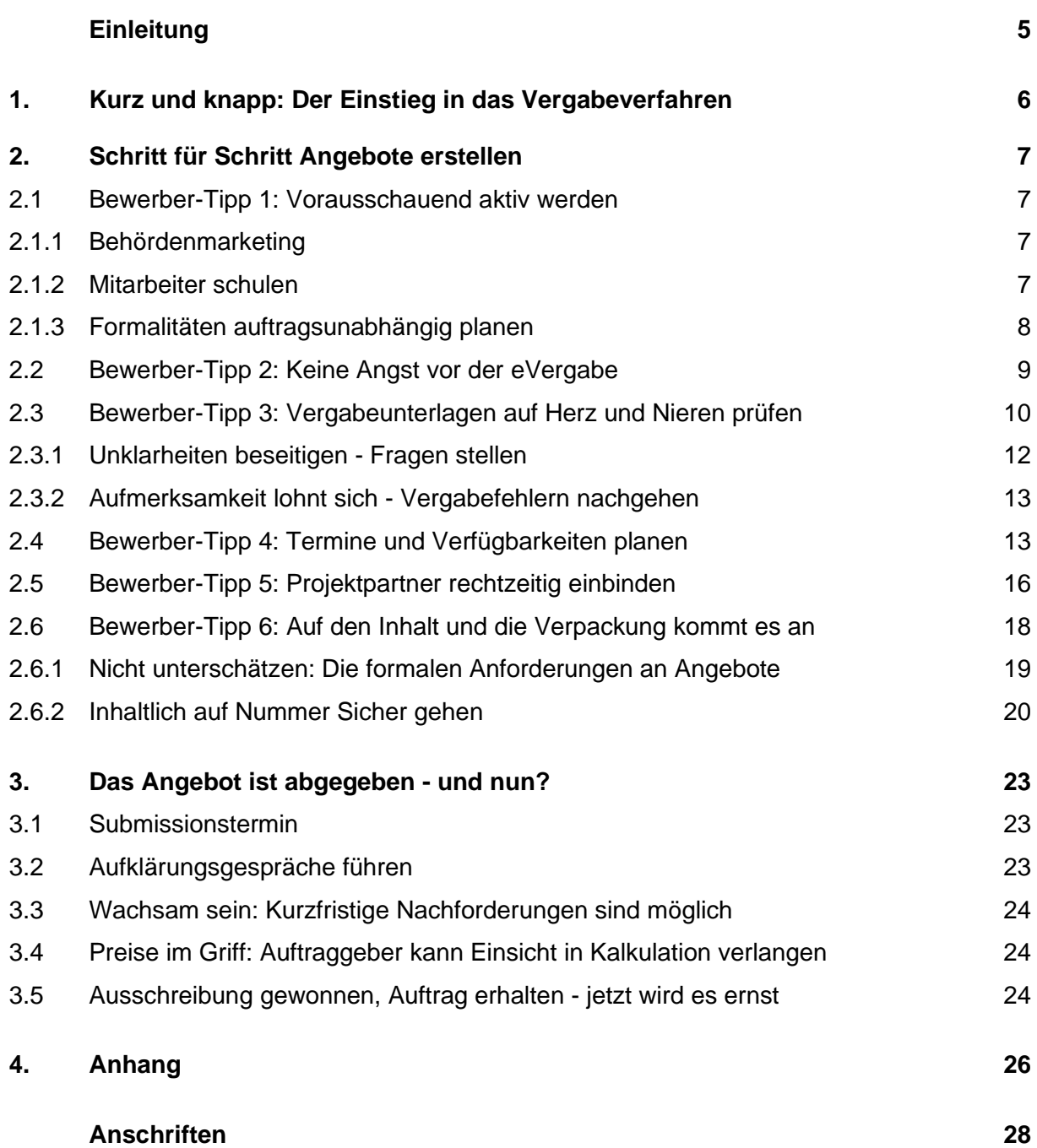

# **Einleitung**

Öffentliche Ausschreibungen unterwerfen Auftraggeber und Unternehmen den komplexen Regeln des Vergaberechts. Oft genug kommt es nach der Angebotsabgabe zu einer unangenehmen Überraschung: Das Angebot wurde ausgeschlossen. Warum? Entweder fehlten Unterschriften, dem Angebot waren Allgemeine Geschäftsbedingungen beigefügt oder es wurde unter einem Vorbehalt abgegeben. Ob das Unternehmen im Vergleich zu den Wettbewerbern das wirtschaftlichste Angebot abgegeben hat, spielt dann leider keine Rolle mehr. Bieter müssen also sowohl auf die wettbewerbsfähige Kalkulation ihrer Dienstleistungen und Produkte Wert legen als auch formale Kriterien beachten. Dieses Handbuch soll Unternehmen die erfolgreiche Beteiligung an Ausschreibungen erleichtern und dazu beitragen, das Risiko eines Angebotsausschlusses zu verringern. Bewerber-Tipps aus der Praxis helfen beim Erarbeiten des Angebots.

In der Broschüre wird an einigen Stellen auf den Leitfaden der IHK Auftragsberatungsstelle Baden-Württemberg **Die Öffentliche Hand als Kunde - Aufträge bei Bund, Ländern und Kommunen gewinnen** hingewiesen. Darin werden die Vergabemodalitäten detailliert erläutert. Auf der Internetseite der IHK Region Stuttgart, [www.stuttgart.ihk.de,](http://www.stuttgart.ihk.de/) steht der Leitfaden nach Eingabe der **Dokument-Nr. 97601**

oder unter folgendem Link zur Verfügung: [https://www.stuttgart.ihk24.de/blob/sihk24/Fuer-Unternehmen/oe](https://www.stuttgart.ihk24.de/blob/sihk24/Fuer-Unternehmen/oe-ausschreibungen/downloads/678628/23ff7537d4b513c72dcfd54a47ede1f6/Handbuch_Angebots_ABC-data.pdf)[ausschreibun-](https://www.stuttgart.ihk24.de/blob/sihk24/Fuer-Unternehmen/oe-ausschreibungen/downloads/678628/23ff7537d4b513c72dcfd54a47ede1f6/Handbuch_Angebots_ABC-data.pdf)

[gen/downloads/678628/23ff7537d4b513c72dcfd54a47ede1f6/Handbuch\\_Angebots\\_](https://www.stuttgart.ihk24.de/blob/sihk24/Fuer-Unternehmen/oe-ausschreibungen/downloads/678628/23ff7537d4b513c72dcfd54a47ede1f6/Handbuch_Angebots_ABC-data.pdf) [ABC-data.pdf](https://www.stuttgart.ihk24.de/blob/sihk24/Fuer-Unternehmen/oe-ausschreibungen/downloads/678628/23ff7537d4b513c72dcfd54a47ede1f6/Handbuch_Angebots_ABC-data.pdf)

Öffentliche Auftraggeber **vergeben** - anders als Unternehmen in der Privatwirtschaft - **Aufträge nicht formlos**. Dem schiebt das Vergaberecht einen Riegel vor, da zur Finanzierung der öffentlichen Ausgaben Steuern und Abgaben verwendet werden.

Sobald ein Auftraggeber einen Bedarf festgestellt hat und dessen Finanzierung gesichert ist (Vergabereife), werden die Ausschreibungs- beziehungsweise **Vergabeunterlagen** erstellt. Im nächsten Schritt wird das Beschaffungsvorhaben veröffentlicht. Damit beginnt das **Ausschreibungsverfahren** offiziell.

Ab hier steigen die Unternehmen in das Verfahren ein:

# **Abbildung 1: Der Weg bis zum Auftrag**

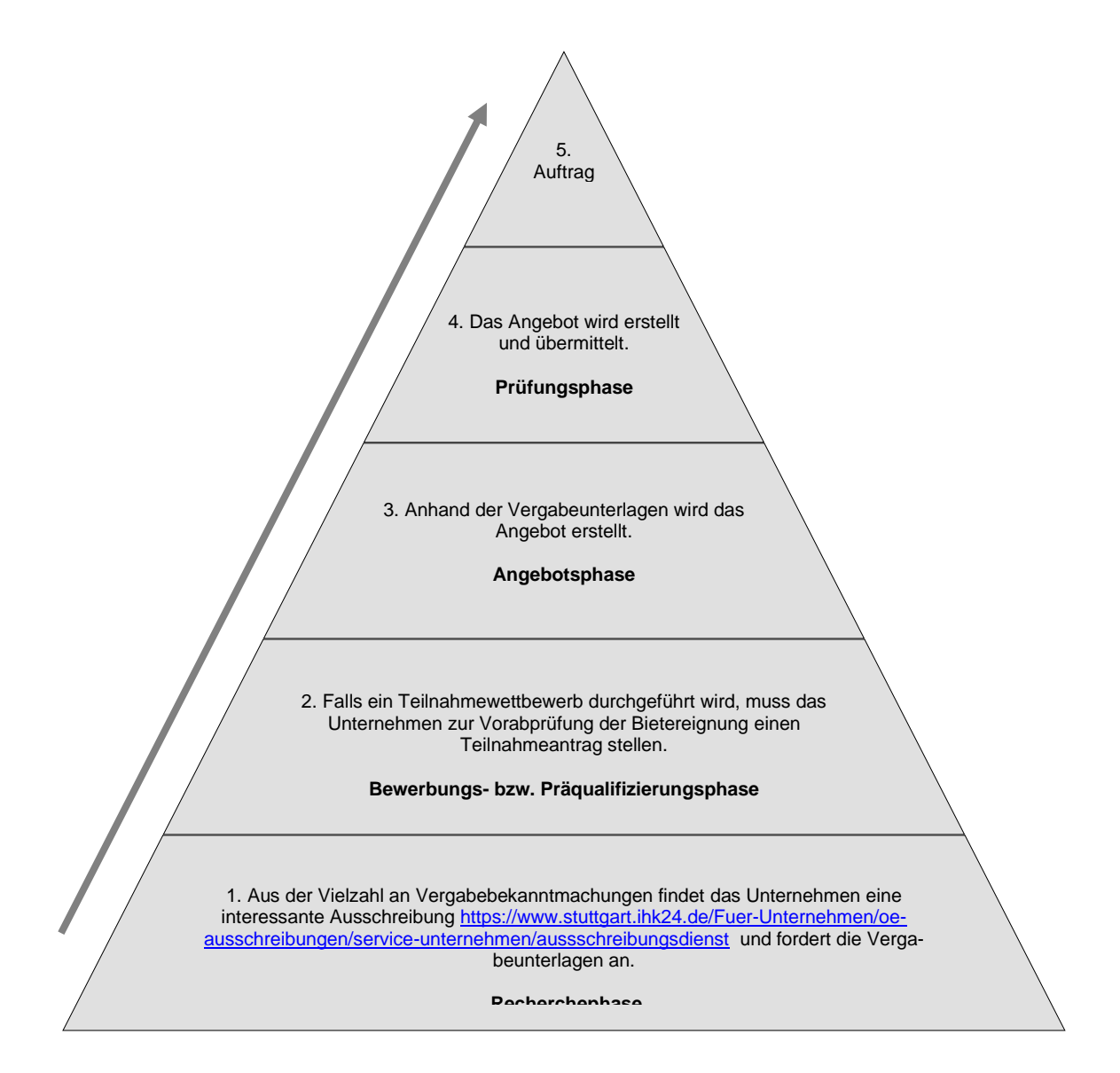

#### **2.1 Bewerber-Tipp 1: Vorausschauend aktiv werden**

#### 2.1.1 Behördenmarketing

Schon im Vorfeld einer Bewerbung um einen öffentlichen Auftrag lohnt es sich, aktiv zu werden. In erster Linie ist dabei der Vertrieb gefragt. Das sogenannte Klinkenputzen ist keinesfalls anrüchig, sondern hilft den öffentlichen Auftraggebern festzustellen, was sich auf dem betreffenden Markt tut. Hier besteht für Unternehmen die Möglichkeit, auf Teile der Ausschreibung Einfluss zu nehmen. Einerseits werden in der Regel die den Vergabestellen bekannten Unternehmen bei einer bevorstehenden Ausschreibung als kompetente Ansprechpartner mit ins Boot genommen. Andererseits greifen die Vergabestellen auf diejenigen Unternehmen zurück, die sie in Bieterlisten - zum Beispiel bei großen öffentlichen Auftraggebern wie der Deutschen Bahn AG oder der Bundeswehr - registriert haben. Zudem besteht die Möglichkeit, sich bei der IHK Auftragsberatungsstelle Baden-Württemberg kostenlos in die Bieterdatenbank aufnehmen zu lassen: [https://www.stuttgart.ihk24.de/Fuer-](https://www.stuttgart.ihk24.de/Fuer-Unternehmen/oe-ausschreibungen/service-unternehmen/informationen-fuer-unternehmen/678810)[Unternehmen/oe-ausschreibungen/service-unternehmen/informationen-fuer](https://www.stuttgart.ihk24.de/Fuer-Unternehmen/oe-ausschreibungen/service-unternehmen/informationen-fuer-unternehmen/678810)[unternehmen/678810](https://www.stuttgart.ihk24.de/Fuer-Unternehmen/oe-ausschreibungen/service-unternehmen/informationen-fuer-unternehmen/678810)

Geeignete Ausschreibungen finden – der kostenlose IHK-Ausschreibungsdienst

Auf der Suche nach öffentlichen Ausschreibungen werden Sie schnell merken, dass es sehr viele unterschiedliche Plattformen gibt, auf denen Sie fündig werden können. Wenn Sie allerdings nicht ständig auf sämtlichen einzelnen Plattformen unterwegs sein möchten, bietet Ihnen der IHK-Ausschreibungsdienst kostenlos einen aktuellen Überblick über nationale, europaweite und internationale Ausschreibungen an. Hier finden Sie mehr dazu:

[https://www.stuttgart.ihk24.de/Fuer-Unternehmen/oe-ausschreibungen/service](https://www.stuttgart.ihk24.de/Fuer-Unternehmen/oe-ausschreibungen/service-unternehmen/aussschreibungsdienst)[unternehmen/aussschreibungsdienst](https://www.stuttgart.ihk24.de/Fuer-Unternehmen/oe-ausschreibungen/service-unternehmen/aussschreibungsdienst)

#### 2.1.2 Mitarbeiter regelmäßig schulen

Im Unternehmen müssen keine Vergaberechtsexperten tätig sein, um sich erfolgreich um einen öffentlichen Auftrag zu bewerben. Jedoch handelt es sich bei diesem Rechtsgebiet um eine komplexe Materie, die sich zudem laufend ändert. Daher sollten die mit der Angebotserstellung betrauten Mitarbeiter sowie der Vertrieb zumindest mit den Grundlagen des Vergaberechts vertraut sein. Es empfiehlt sich generell, dass sich Mitarbeiter, die mit diesem Themengebiet betraut sind, regelmäßig weiterbilden und gegenseitig austauschen.

**Tipp: Es gibt viele Weiterbildungsanbieter, die Seminare zum Vergaberecht anbieten; auch die Auftragsberatungsstellen zählen dazu. Das aktuelle Veranstaltungsprogramm der IHK Auftragsberatungsstelle Baden-Württemberg finden Sie hier:**

[https://www.stuttgart.ihk24.de/Fuer-Unternehmen/oe-ausschreibungen/service](https://www.stuttgart.ihk24.de/Fuer-Unternehmen/oe-ausschreibungen/service-unternehmen/veranstaltungsuebersicht-unternehmen/4278854)[unternehmen/veranstaltungsuebersicht-unternehmen/4278854](https://www.stuttgart.ihk24.de/Fuer-Unternehmen/oe-ausschreibungen/service-unternehmen/veranstaltungsuebersicht-unternehmen/4278854)

**Eine weitere Möglichkeit, nach spezifischen Angeboten anderer Anbieter zu suchen, stellt das Weiterbildungsverzeichnis** <https://wis.ihk.de/> **dar.**

**Des Weiteren bietet die Auftragsberatungsstelle der IHK Region Stuttgart auch einen kostenlosen Newsletter an. Hierin können Unternehmen Ausschreibungen finden, sich vergaberechtlich regelmäßig weiterbilden, die neueste Rechtsprechung finden und wichtige Änderungen nachlesen. Im Folgenden der Link zu unserem Newsletter:**

**https://inx.odav.de/inxmail10/anmeldung.jsp**

# 2.1.3 Formalitäten auftragsunabhängig planen

Verschiedene Dokumente werden zum Nachweis der Fachkunde, der persönlichen Zuverlässigkeit und der finanziellen Leistungsfähigkeit standardisiert angefordert. Das kann von der Bescheinigung in Steuersachen durch das Finanzamt, über die Unbedenklichkeitsbescheinigung der Berufsgenossenschaft, bis hin zu Angaben über die Anzahl der Mitarbeiter reichen.

Anhand der Angebote prüft der Auftraggeber, welche Unternehmen für die ausgeschriebene Leistung geeignet sind und im Wettbewerb um das wirtschaftlichste Angebot verbleiben. Diese Vorgehensweise wiederholt sich von Ausschreibung zu Ausschreibung, so dass ein sorgfältiges Nachweismanagement sinnvoll ist:

- Die Mitarbeiter für diese Aufgabe müssen vorab klar bestimmt werden. Im Falle von Urlaub- oder Krankheit sollte es auch im Hinblick auf die eVergabe eine Vertretungsregelung oder ein allgemein zugängliches Postfach oder dergleichen geben.
- Die Eignungsnachweise sollten an zentraler Stelle zusammengestellt und laufend aktualisiert werden. Alternativ kann das Unternehmen sich präqualifizieren [https://www.stuttgart.ihk24.de/Fuer-Unternehmen/oe-ausschreibungen/service](https://www.stuttgart.ihk24.de/Fuer-Unternehmen/oe-ausschreibungen/service-unternehmen/pq-vol-verfahren-avpq/678374)[unternehmen/pq-vol-verfahren-avpq/678374](https://www.stuttgart.ihk24.de/Fuer-Unternehmen/oe-ausschreibungen/service-unternehmen/pq-vol-verfahren-avpq/678374) lassen. Im Folgenden mehr dazu.

#### **Exkurs: Arbeit erleichtern - Präqualifizierung nutzen**

Da der Aufwand für das Zusammenstellen der Nachweise hoch ist, sollte bei regelmäßigen Bewerbungen um öffentliche Aufträge die Eintragung in ein Präqualifizierungsverzeichnis geprüft werden. Entweder für Ausschreibungen nach der UVgO in [www.amtliches-verzeichnis.ihk.de](http://www.amtliches-verzeichnis.ihk.de/) oder für Bauunternehmen bei [www.pq-verein.de.](http://www.pq-verein.de/) Mit der Präqualifizierung nimmt der Aufwand ab, gleichzeitig erhöht sich die Chance auf weniger Formfehler bei einer Ausschreibung. Die IHK Auftragsberatungsstelle Baden-Württemberg ist AVPQ-Präqualifizierungsstelle für baden-württembergische Unternehmen. Wie die Eintragung in die bundesweite Datenbank AVPQ abläuft, ist im Internet abrufbar unter: [https://www.stuttgart.ihk24.de/Fuer-Unternehmen/oe](https://www.stuttgart.ihk24.de/Fuer-Unternehmen/oe-ausschreibungen/service-unternehmen/pq-vol-verfahren-avpq/678374)[ausschreibungen/service-unternehmen/pq-vol-verfahren-avpq/678374](https://www.stuttgart.ihk24.de/Fuer-Unternehmen/oe-ausschreibungen/service-unternehmen/pq-vol-verfahren-avpq/678374) 

### **2.2 Bewerber-Tipp 2: Keine Angst vor der eVergabe**

Unter der elektronischen Vergabe (eVergabe) wird die vollständige Abwicklung von Ausschreibungen über das Internet verstanden. Nach der Veröffentlichung der Vergabebekanntmachung werden die Vergabeunterlagen elektronisch zur Verfügung gestellt. Seit April 2016 ist das bei europaweiten Ausschreibungen verpflichtend. So können Unternehmen frühzeitig entscheiden, ob sie sich beteiligen möchten oder nicht. Im Gegenzug übermitteln die Bieter ihr Angebot ebenfalls elektronisch. Die Unternehmen profitieren von der eVergabe, da sie mehr Zeit haben, um das Angebot zu erstellen. Zudem müssen sie die Anlagen nicht ausdrucken und verschicken; das Risiko eines Angebotsausschlusses aufgrund formaler Fehler reduziert sich.

Seit 18. Oktober 2018 ist die eVergabe im Oberschwellenbereich verpflichtend sowohl für Bieter als auch für öffentliche Auftraggeber. Dieses Vorgehen dient als Vorbereitung für die ab dem 01. Januar 2020 verpflichtend eingeführte E-Vergabe im Bereich der nationalen Vergabeverfahren, also unterhalb der genannten Schwellenwerte.

Der öffentliche Auftraggeber hat für jede seiner Ausschreibungen eine Abruf-Adresse zu hinterlegen und alle für das Vergabeverfahren relevanten Unterlagen, insbesondere die Leistungsbeschreibung dem Bieter - allgemein verfügbar, nichtdiskriminierend, unentgeltlich, uneingeschränkt, vollständig und direkt -elektronisch zur Verfügung zu stellen. Zudem müssen die Vergabeunterlagen mit den allgemein verbreiteten Erzeugnissen der Informations- und Kommunikationstechnologie (IKT) kompatibel sein (vgl. § 11 Abs. 1 VgV).

Ebenso sind auch die Bieter in einem solchen EU-Vergabeverfahren dazu verpflichtet, potentielle Fragen, fehlende Angaben und Nachweise zur Eignung oder Informationen die zur Aufklärung des abgegebenen Angebots beitragen, ausschließlich elektronisch einzureichen. Bieter, die ihr Angebot nicht elektronisch einreichen, werden automatisch vom Vergabeverfahren ausgeschlossen

Der Einstieg in die eVergabe gelingt, wenn öffentliche Auftraggeber zum Beispiel Beschaffungsplattformen wie [www.evergabe-online.de](http://www.evergabe-online.de/) nutzen. Unternehmen können die Vergabeunterlagen dort nach kostenloser Registrierung bearbeiten und Angebote elektronisch abgeben. In Baden-Württemberg können sich Unternehmen an Vergaben einzelner Kommunen elektronisch beteiligen; zum Beispiel über die Plattform der Landeshauptstadt Stuttgart [www.vergabe.stuttgart.de.](file:///C:/Temp/notesA86B5F/www.vergabe.stuttgart.de) Voraussetzung: Standard-Computer mit Internet-Anschluss und - je nach Anbieter - eine spezielle Software sowie eine elektronische Signatur. Nähere Informationen zur elektronischen Signatur finden Sie im Internet unter [www.stuttgart.ihk.de](http://www.stuttgart.ihk.de/) nach Eingabe der Dokument-Nr.: 8186.

# **2.3 Bewerber-Tipp 3: Vergabeunterlagen auf Herz und Nieren prüfen**

Die Vergabeunterlagen beschreiben eine gewünschte Leistung nach Art, Umfang und Ausführungsfrist und beinhalten darüber hinaus die Vertragsbedingungen.

**Abbildung 2: Die Vergabeunterlagen**

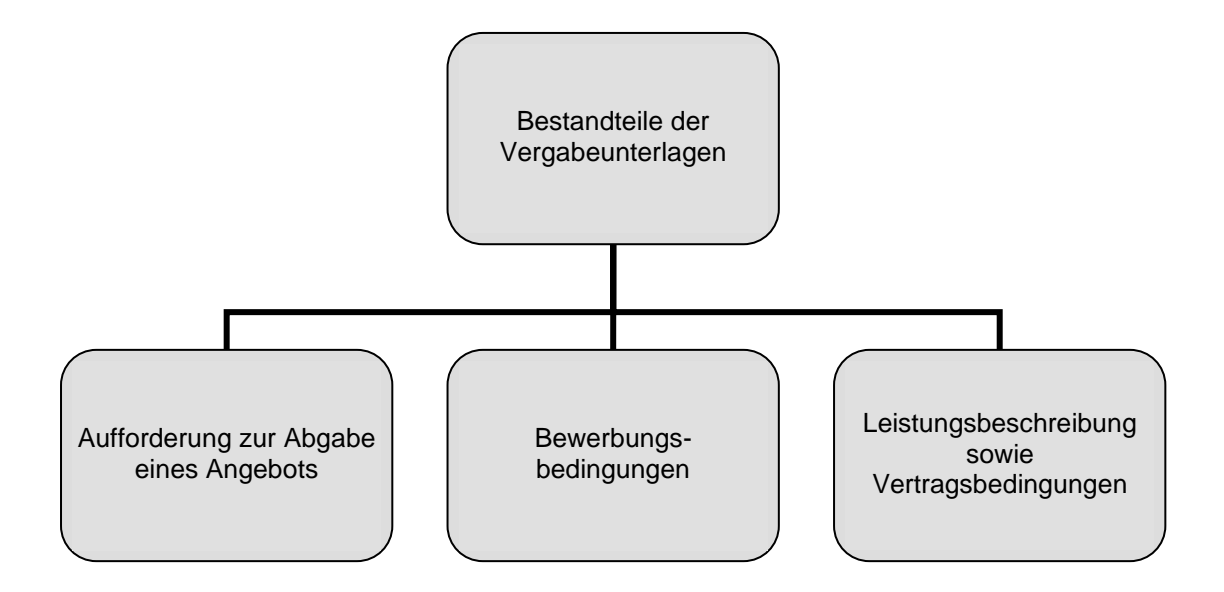

Die Vergabeunterlagen enthalten die Entscheidungskriterien bzw. Zuschlagskriterien des öffentlichen Auftraggebers:

- Einmal sind darin die Nachweise aufgeführt, die zur Einschätzung der Eignung<sup>\*)</sup> verlangt werden sowie
- die Zuschlagskriterien\*\*), anhand derer die Wirtschaftlichkeit der Angebote beurteilt wird.

 $\_$  , and the set of the set of the set of the set of the set of the set of the set of the set of the set of the set of the set of the set of the set of the set of the set of the set of the set of the set of the set of th

<sup>\*)</sup> Unter den Eignungskriterien werden Eigenerklärungen und Bescheinigungen Dritter verstanden, mit Hilfe derer sich der Auftraggeber ein Bild über die Fachkunde, Leistungsfähigkeit und Zuverlässigkeit eines Unternehmens verschaffen will. Die Eignungsnachweise betreffen stets das Unternehmen.

<sup>\*\*)</sup> Mit Hilfe der Bewertungs- oder Zuschlagskriterien wählt der öffentliche Auftraggeber dasjenige Angebot aus, das für ihn die wirtschaftlichste Lösung darstellt. Häufig geht es nur um den Preis. Bei komplexeren Ausschreibungen können aber auch qualitative Kriterien eine Rolle spielen, wie zum Beispiel die Bewertung eines Konzeptes zum Notfall- oder Kundendienst.

Nur wenn die Eignungskriterien vom Unternehmen erfüllt werden lohnt es sich, ein Angebot abzugeben. Deshalb müssen die Unterlagen sorgfältig gesichtet werden. Die Bekanntmachung muss mit den Vergabeunterlagen verglichen werden. Bei Widersprüchen oder unklaren Formulierungen dürfen die Bewerber sog. "Bieter-Fragen" stellen. So zum Beispiel, wenn im Aufforderungsschreiben des Auftraggebers aufgeführte Anlagen fehlen. Dies muss unverzüglich bei der Vergabestelle beanstandet werden. Die Zuschlagskriterien sind bei der Angebotserstellung immer im Blick zu behalten. Wir empfehlen Ihnen an dieser Stelle, dass Sie die Vergabeunterlagen nach dem Vier-Augenprinzip prüfen.

# 2.3.1 Unklarheiten beseitigen - Fragen stellen

Formulierungen in der Bekanntmachung und/oder den Vergabeunterlagen können objektiv aufklärungsbedürftig sein. Aber auch subjektive Missverständnisse oder Fehleinschätzungen berechtigen zu Fragen. Es gilt der Grundsatz: es gibt keine "dumme" Frage! Was muss außerdem beachtet werden?

- Es gibt keine Formvorschriften für Fragen. Vorgaben in den Vergabeunterlagen müssen jedoch beachtet werden.
- Bewerberfragen können nur innerhalb der Angebotsfrist gestellt werden. Auskünfte sollten rechtzeitig angefordert werden. Denn es gibt Mindestfristen. So müssen öffentliche Auftraggeber Auskünfte im offenen Verfahren nur bis spätestens sechs Tage, im nicht offenen und im Verhandlungsverfahren bis spätestens vier Tage vor Ablauf der Angebotsfrist erteilen.
- Fragen stellt man am besten schriftlich per E-Mail oder Telefax an die in den Vergabeunterlagen genannte Kontaktanschrift, so dass die Antworten auch dokumentiert werden können.
- Gibt es eine Online-Plattform für die Antworten, sollte diese bis zum Ablauf der Angebotsabgabefrist regelmäßig geprüft werden.
- Die Fragen sollten strategisch formuliert werden eventuell kann eine Frage eine bestimmte Antwort auch hervorrufen. Da die Vergabestellen mit den Unternehmen zusammen arbeiten müssen, kann die Beantwortung der Fragen erwartet werden.
- Abhilfevorschläge können unterbreitet werden.
- Zu beachten ist, dass eine aufgrund Fragen gegebenenfalls notwendige Korrektur der Ausschreibungsunterlagen allen Bewerbern (und damit auch den Wettbewerbern) mitgeteilt wird. Daher sollten Sie als Mitarbeitet im Unternehmen dringend beachten, dass Sie eine allgemeine E-Mail-Adresse als Kontaktadresse für die eVergabe hinter-

legen. So können Ihre Kollegen auch auf Änderungen der Vergabeunterlagen oder Bieterfragen reagieren, sollten Sie einmal krank sein oder sich im Urlaub befinden.

• Bewerberfragen können dazu genutzt werden, auf einen eventuellen Vergaberechtsverstoß hinzuweisen. Dafür gibt es die Rüge. Der Bewerber sollte fragen, wie die Vergabeunterlagen an einer bestimmten Stelle zu verstehen sind. Gehen Sie hier immer strategisch vor.

# 2.3.2 Aufmerksamkeit lohnt sich - Vergabefehlern nachgehen

Bei Ausschreibungen oberhalb der EU-Schwellenwerte können Bewerber Vergaberechtsverstöße in der Bekanntmachung und/oder den Vergabeunterlagen spätestens bis zum Ablauf der Angebotsfrist rügen. Hilft die Vergabestelle der Rüge ab, geht das Verfahren seinen gewohnten Gang. Falls nicht, kann der Bewerber ein kostenpflichtiges Nachprüfungsverfahren anstrengen. Übermittelt die Vergabekammer den Nachprüfungsantrag an den öffentlichen Auftraggeber ist damit eine Aussetzungdes Vergabeverfahrens bewirkt. Weiterführende Hinweise können im Internet auf [www.stuttgart.ihk.de,](http://www.stuttgart.ihk.de/) Dokument-Nr.:

19292 nachgelesen werden.

Bei nationalen Ausschreibungen können sich Unternehmen nur bei der Rechtsaufsichtsbehörde beschweren. Ist eine Vergabeprüfstelle eingerichtet, kann ein Bieter auch diese anrufen, wenn er eine formlose, in der Regel kostenfreie Überprüfung durch eine vorgesetzte Stelle anstrebt, ohne gleich formalen Rechtsschutz zu begehren. Aber: Weder die Beschwerde noch die Einschaltung der Vergabeprüfstelle hindert den Auftraggeber an der Auftragserteilung.

# **2.4 Bewerber-Tipp 4: Termine und Verfügbarkeiten planen**

Schon in der Vergabebekanntmachung, dem eigentlichen Ausschreibungstext, sind die vom öffentlichen Auftraggeber festgelegten Fristen ablesbar, die für den weiteren Ablauf des Vergabeverfahrens zu beachten sind. Dabei gilt: Fristen sind nicht verhandelbar. Und: Aus Sicht der Unternehmen sind sie stets zu knapp.

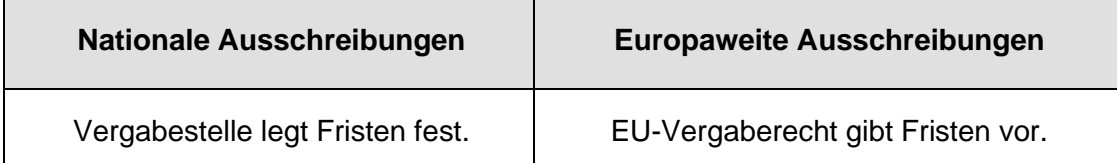

#### **Abbildung 3: Wer legt die Fristen bei Ausschreibungen fest?**

An den einmal festgelegten Fristen kann der Auftraggeber in der Regel nicht rütteln. Ausnahmen gibt es, falls zum Beispiel Bieterfragen nicht innerhalb der Angebotsfrist beantwortet werden können oder die Vergabeunterlagen aufgrund von Hinweisen der Bieter während der Angebotsfrist zwingend geändert werden müssen. Dann kann diese durch den öffentlichen Auftraggeber verlängert werden. In dem Fall sind darüber alle Bieter rechtzeitig zu informieren.

Bevor das Angebot erstellt wird, muss geprüft werden, ob die vorgegebenen Fristen sowohl für die Angebotserstellung als auch für die vorgegebenen Liefer- und Ausführungsfristen mit der unternehmensinternen Zeit- und Kapazitätsplanung harmonieren. Die für das Projekt vorgesehenen Mitarbeiter müssen informiert und Abwesenheitsund Urlaubszeiten berücksichtigt werden. Auch muss die Zeit für das Zusammenstellen der Unterlagen beachtet werden. Daneben müssen die technische Ausstattung und die Fertigungskapazität geplant werden.

Empfehlenswert ist an dieser Stelle eine Checkliste mit den zeitkritischen Faktoren einer Ausschreibung. Dafür bieten sich Plakat- oder Wandkalender an, auf denen die Monate des Jahres übersichtlich mit allen Kalendertagen dargestellt sind.

[ACHTUNG: Verlinkung auf ABST-Veranstaltung 2020]

#### **Abbildung 4: Muster für einen Terminplan**

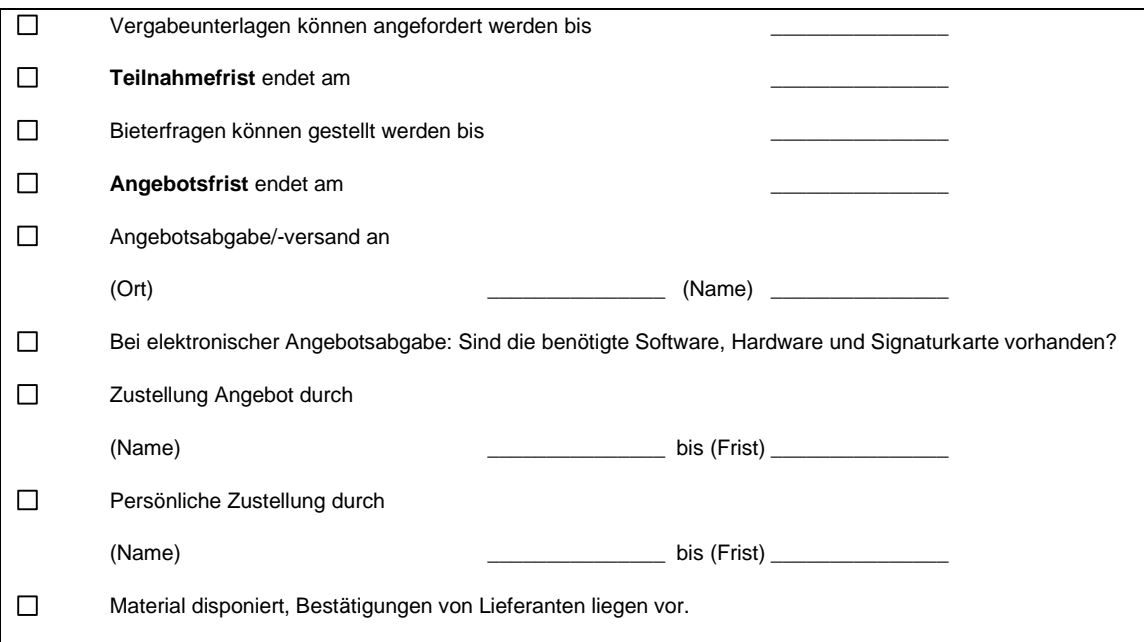

14

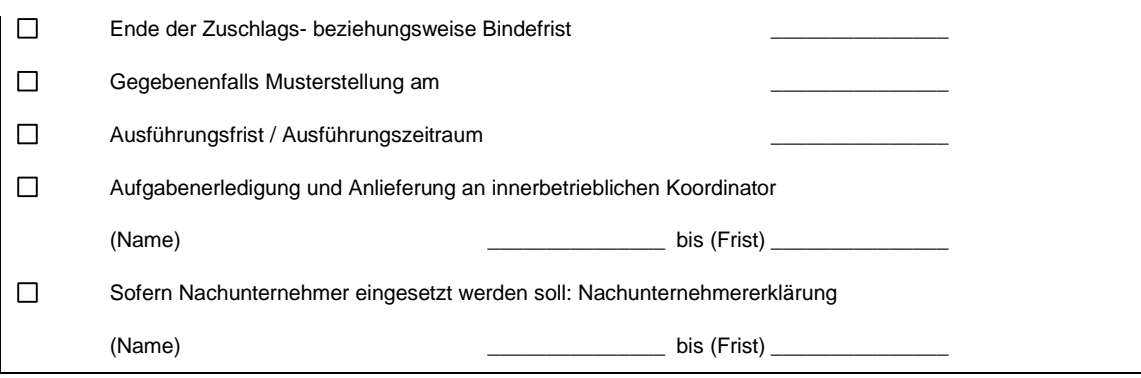

Exkurs zur Angebotsfrist: Maßgeblich ist der Eingang des Angebots beim öffentlichen Auftraggeber. Auch wenn der angegebene Tag im ersten Moment weit entfernt scheinen mag, ist es ratsam, die Frist nicht aus dem Auge zu verlieren bzw. bis zum endgültigen Einsendeschluss auszureizen. Warum?

- Nur innerhalb der Angebotsfrist können Fragen gestellt werden.
- Nur innerhalb der Angebotsfrist kann ein bereits abgegebenes Angebot zurückgezogen, korrigiert und erneut abgegeben werden.
- Nach Ablauf der Angebotsfrist ist der Bieter bis zum Ablauf der Zuschlags/Bindefrist an sein Angebot verbindlich gebunden.
- Nach Ablauf der Angebotsfrist verspätet abgegebene Angebote werden zwingend vom Vergabeverfahren ausgeschlossen. Dies gilt im Übrigen auch für verspätet eingereichte Teilnahmeanträge.

# **2.5 Bewerber-Tipp 5: Projektpartner rechtzeitig einbinden**

Für manche Aufträge sind Partner notwendig. Sofern der Auftraggeber dies nicht ausgeschlossen hat, können sich Unternehmen zu einer gemeinschaftlichen Bewerbung (Bietergemeinschaft) zusammenschließen. Wichtig zu wissen: Vorgaben in den Vergabeunterlagen für die Zusammensetzung oder Rechtsform einer Bietergemeinschaft sind nicht erlaubt. Dabei ist Folgendes zu beachten:

- In der Bietergemeinschaft haftet jeder einzelne Partner gesamtschuldnerisch.
- Die Zusammensetzung einer Bietergemeinschaft darf im laufenden Vergabeverfahren nicht verändert werden.
- Sofern eine Bietergemeinschaft gebildet wird, muss der bevollmächtigte Vertreter benannt werden.

Mit der Einschaltung von Nachunternehmern kann der Bieter zum Beispiel eigene fehlende Kapazitäten ausgleichen. Dabei gelten folgende Regeln:

- Der Hauptauftragnehmer haftet.
- Die Zahl der Partner/Nachunternehmer ist nicht begrenzt.
- Nachunternehmer sind zu benennen, wenn sie bei Angebotsabgabe schon feststehen.
- In Ausnahmefällen dürfen sie allerdings auch später noch benannt werden.

• Nachunternehmer müssen in den Vergabeunterlagen vom öffentlichen Auftraggeber zwingend zugelassen worden sein.

Bei Bietergemeinschaften oder dem Einsatz von Nachunternehmern gilt gleichermaßen, dass bei der Eignungsprüfung die Fachkunde und Leistungsfähigkeit der Unternehmen in Summe beurteilt werden. Die Zuverlässigkeit dagegen muss jedes Mitglied einer Bietergemeinschaft und jeder Nachunternehmer nachweisen. Dabei hat der Hauptauftragnehmer zu belegen, dass ihm die Mittel des Dritten zur Verfügung stehen - zum Beispiel mit Hilfe einer Verpflichtungserklärung.

Auch Nachunternehmerverträge/Bietergemeinschaftsverträge sollten laufend aktualisiert werden.

Hinweis: Im IHK-Leitfaden Die Öffentliche Hand als Kunde - Aufträge bei Bund, Ländern und Kommunen gewinnen ist ein Muster für eine Erklärung zur Bildung einer Bietergemeinschaft abgebildet. Eine Bietergemeinschaft kann für Unternehmen die neu am Markt sind oder Gründer eine Option sein, an öffentlichen Ausschreibungen teilnehmen zu können. Siehe hierzu auch:

[https://www.stuttgart.ihk24.de/blob/sihk24/presse/Publikationen/Starthilfe\\_Unternehm](https://www.stuttgart.ihk24.de/blob/sihk24/presse/Publikationen/Starthilfe_Unternehmensfoerderung/669452/0be81cd4dde3388f437afedb87dc7112/Oeffentliche_Hand_als_Kunde-data.pdf) [ensfoerde-](https://www.stuttgart.ihk24.de/blob/sihk24/presse/Publikationen/Starthilfe_Unternehmensfoerderung/669452/0be81cd4dde3388f437afedb87dc7112/Oeffentliche_Hand_als_Kunde-data.pdf)

[rung/669452/0be81cd4dde3388f437afedb87dc7112/Oeffentliche\\_Hand\\_als\\_Kunde](https://www.stuttgart.ihk24.de/blob/sihk24/presse/Publikationen/Starthilfe_Unternehmensfoerderung/669452/0be81cd4dde3388f437afedb87dc7112/Oeffentliche_Hand_als_Kunde-data.pdf)[data.pdf](https://www.stuttgart.ihk24.de/blob/sihk24/presse/Publikationen/Starthilfe_Unternehmensfoerderung/669452/0be81cd4dde3388f437afedb87dc7112/Oeffentliche_Hand_als_Kunde-data.pdf)

# **2.6 Bewerber-Tipp 6: Auf den Inhalt und die Verpackung kommt es an**

Um beurteilen zu können, welche Rolle formale Erfordernisse bei Ausschreibungen spielen, lohnt sich ein Blick auf den Ablauf der Angebotswertung.

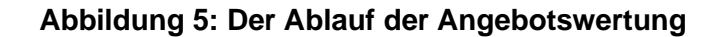

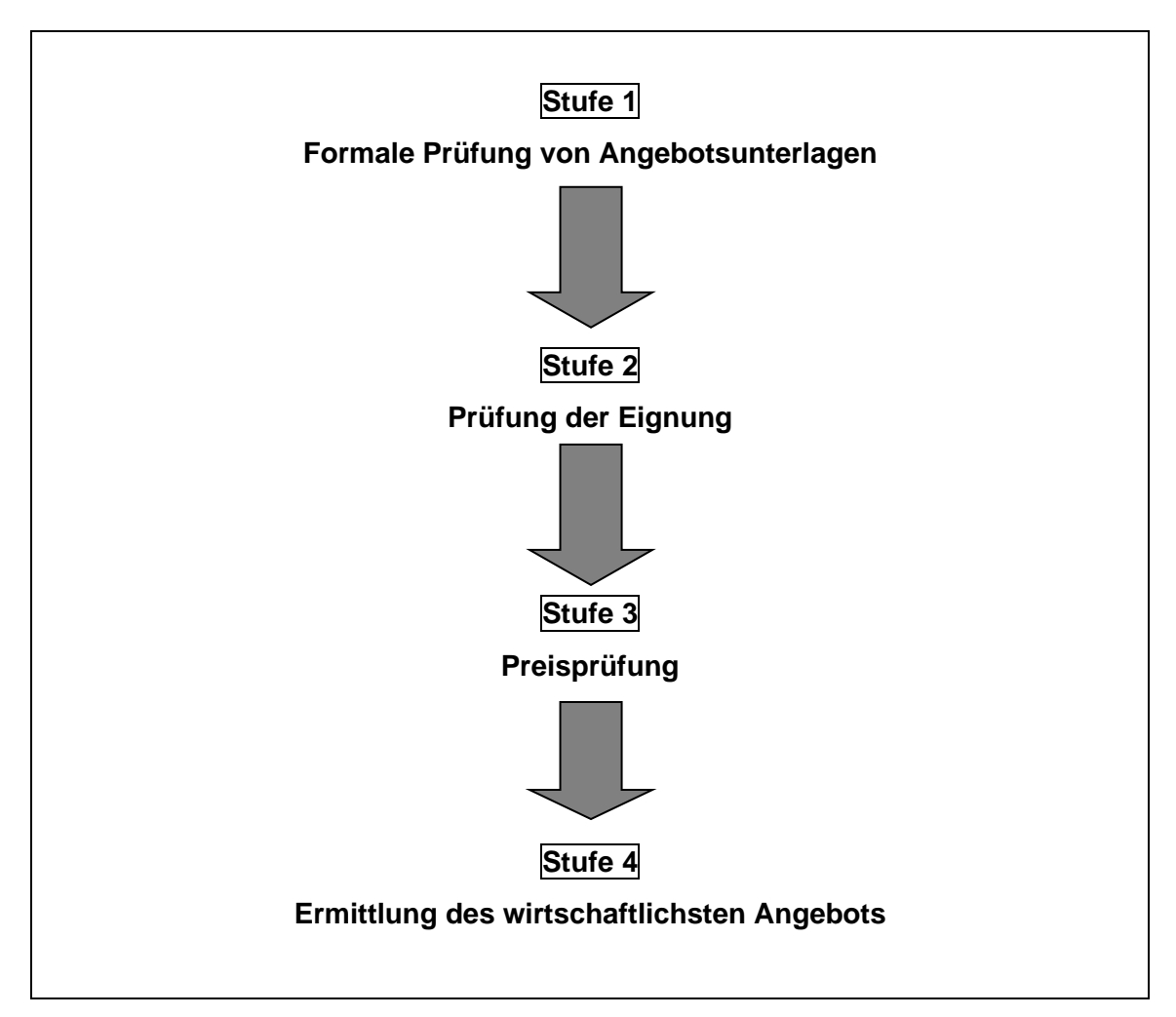

Am Ende dieses vierstufigen Prüfungs- und Wertungsdurchlaufs steht die Zuschlagserteilung - das Ziel einer jeden Ausschreibungsteilnahme! \*)

Leider scheitern viele Unternehmen mit ihrem Angebot bereits auf den formal angelegten Prüfungsstufen 1 bis 3 (vergleiche Abbildung 5). Und dabei geht es noch nicht einmal um den wirtschaftlichen Inhalt des Angebots. Damit Bewerbern dies nicht passiert und so in der Wertungsstufe 4 noch möglichst viele Angebote im Wettbewerb stehen, stellt dieser Leitfaden auf den folgenden Seiten die wichtigsten Tipps vor.

 $\_$  , and the set of the set of the set of the set of the set of the set of the set of the set of the set of the set of the set of the set of the set of the set of the set of the set of the set of the set of the set of th

<sup>\*)</sup> In Ausnahmefällen kann ein Ausschreibungsverfahren auch aufgehoben werden. Darüber sind alle Bieter zu informieren. Sofern das weitere Vorgehen nicht bekannt ist, sollten Bieter nachfragen, welches Verfahren weiter geplant ist und gegebenenfalls ihr Interesse an einer erneuten Beteiligung anmelden.

# 2.6.1 Nicht unterschätzen: Die formalen Anforderungen an Angebote

Den Vorgaben in den Vergabeunterlagen wird oft zu wenig Aufmerksamkeit geschenkt. Das ist fatal, da ein Angebot, auch wenn es wirtschaftlich interessant ist, wegen kleinster Fehler ausgeschlossen werden muss. Die wichtigste Faustregel lautet daher: Angebote müssen penibel erstellt und vor der finalen Abgabe nochmals eingehend am besten unter Verwendung des Vier-Augen-Prinzips überprüft werden. Eine Reihe von Formalitäten ist zu beachten, damit ein Angebot gewertet werden kann.

Die folgende Darstellung erhebt keinen Anspruch auf Vollständigkeit. Vielmehr stellt sie die wichtigsten formalen Gestaltungshinweise für Angebote dar, die zwingend zu beachten sind!

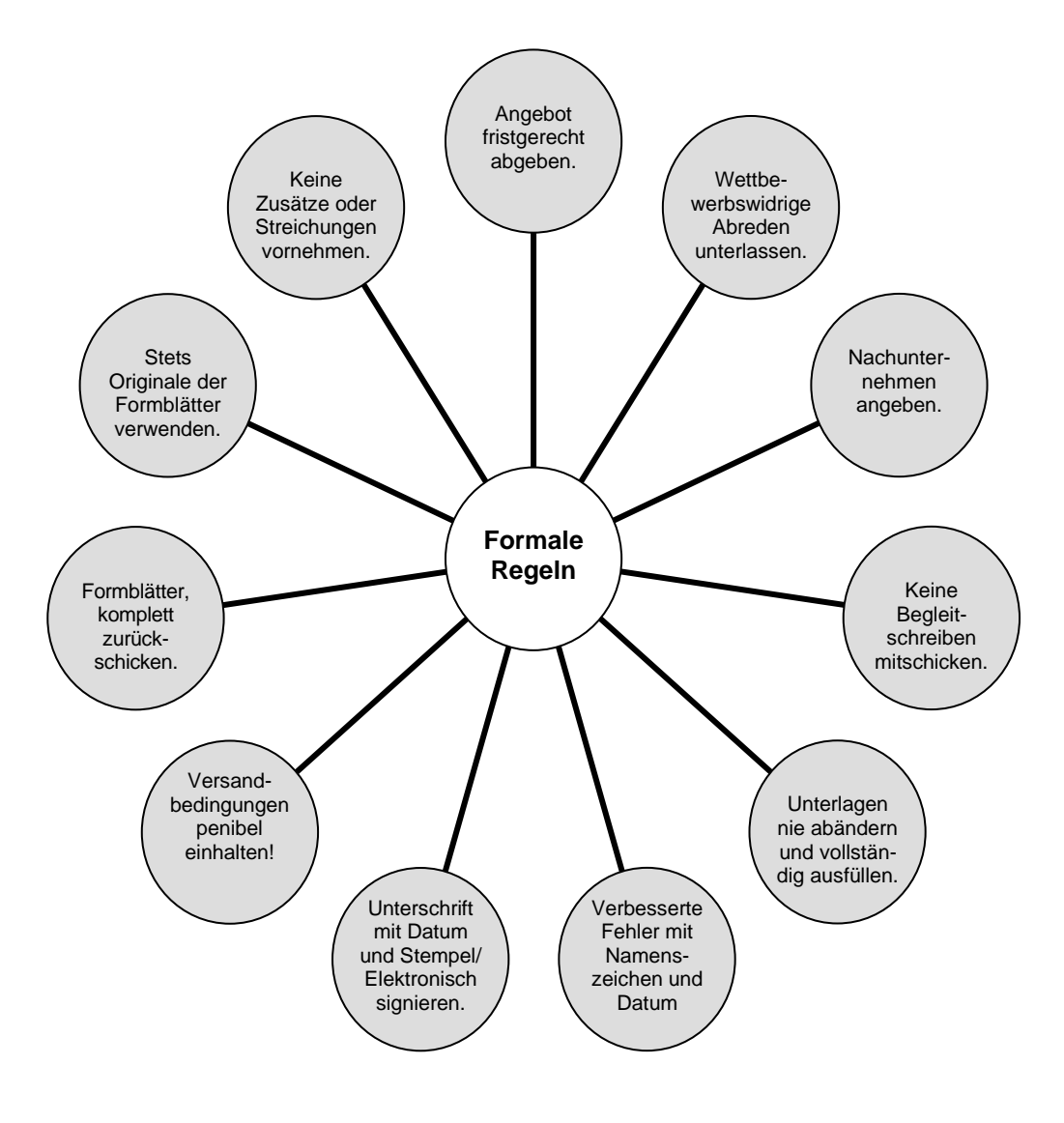

#### **Abbildung 6: Die wichtigsten formalen Regeln für das Angebot**

Im ers-

ten Schritt sollten die Originalvergabeunterlagen kopiert werden. In dieser Kopie kann - quasi

zur Probe - das Angebot erstellt werden. Falls es nicht elektronisch abgegeben wird, sollten die Unterlagen sortiert werden. Zum Teil geben die Vergabestellen dafür ein Inhaltsverzeichnis vor.

**Tipp: Ein Angebot wird nicht bevorzugt, wenn es auf eine ausgefallene oder aufwändige Art gestaltet wird. Die Vorgaben des Auftraggebers sind indes penibel zu beachten (keine Bindungen, keine Klarsichthüllen, keine AGB).**

**Abbildung 7: Beispiel für unzulässige Änderung an der Leistungsbeschreibung<br>
Abtauterung<br>
Elektrisch nach VDE 0720<br>
Im LuftRäklerblock und in der Slud nicht für LuftSchlauch –<br>
Tropfwanne Sind Heizstäbe oder Heizbügel so** Abtauherzung-Elektrisch nach VDE 0720 Im LuftRöblerblock und in der Tropfwanne sind Heizstäbe oder Heizbügel so verteilt, dass eine gleichmäßige und schifelle Abtauung erreicht wird. Die Kabel der Pleizstäbe Keinesfalls dürfen Änderungen oder Ergänzungen an den Ver--sind in einer Klemmdose verdraftlet. tragsunterlagen vorgenommen werden.

Im Beispiel in Abbildung 7 wurde die Leistungsbeschreibung geändert. Die Leistungsbeschreibung ist elementarer Bestandteil der Vergabeunterlagen und konkretisiert den Beschaffungsgegenstand. Für die Bieter ist sie die Grundlage für die Angebotskalkulation. Änderungen oder Streichungen sind daher unzulässig. Die Leistungsbeschreibung gilt für alle Bieter gleichermaßen.

# 2.6.2 Inhaltlich auf Nummer Sicher gehen

Die Leistungsbeschreibung ist die Basis des Angebotes. Die darin definierten Auftragsmerkmale (Stückzahl, Masse, Liefertermine, Beschaffenheit) sind strikt zu beachten.

Im Hinblick auf die Angebotserstellung ist folgendes zwingend zu beachten:

- 1. In vielen Fällen muss das Angebot als ausgefüllte Leistungsbeschreibung abgegeben werden.
- 2. Das Angebot muss umfassend und abschließend erstellt werden, da bei förmlichen Verfahren Nachbesserungen oder Änderungen grundsätzlich unzulässig sind.
- 3. Die Angebotspreise müssen ausreichend kalkuliert sein.
- 4. Alle geforderten Preise müssen in Euro-Beträgen eingetragen werden.

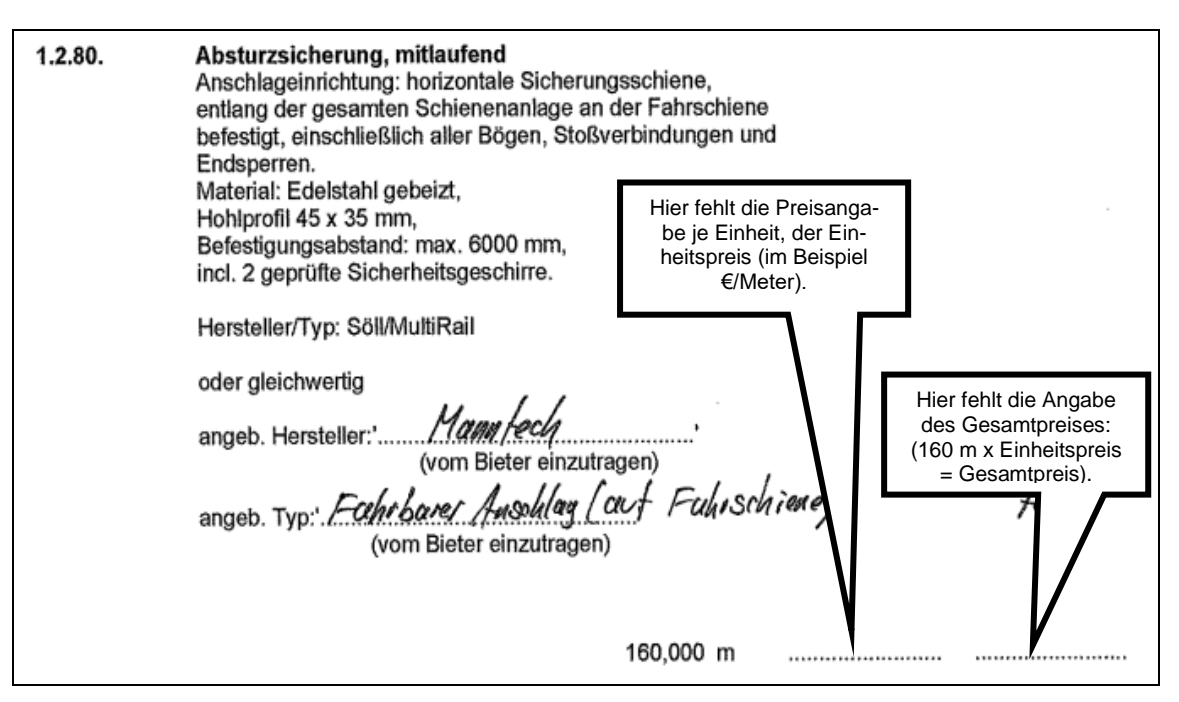

**Abbildung 8: Beispiel für einen fehlenden Einheits- und Gesamtpreis**

Preisangaben sind wesentliche Bestandteile eines Angebots. Im Beispiel in Abbildung 8 hat der Bieter vergessen, den Einheitspreis (Preis je Mengeneinheit) sowie den Gesamtpreis anzugeben.

- 5. Falls ausdrücklich zugelassen, können Nebenangebote auf separater neutraler Unterlage und als solche gekennzeichnet abgegeben werden. Die geforderte Gleichwertigkeit muss durch geeignete Nachweise zweifelsfrei belegt werden.
- 6. Mischkalkulationen, in Form einer Verlagerung von Preisanteilen bestimmter Teilleistungen in andere Teilleistungen, sind unzulässig.

2.3.270. Lochblende 3 fach Preis muss angegeben Lochblende 3 fach werden. für oben genannten Brüstungskanal Brüstungskanal. feuerferzinkt DIN 17 162, Pulverbeschichtet in reinweiß (RAL 9010) sowie Standardfarben  $in POS. 23.2.$ laut Lieferfirma für UP Einbaugeräte, z.B. Datendosen 80,000 St

Abbildung 9: Beispiel für eine mögliche Mischkalkulation

**Tipp: Im Einzelfall kann es vorkommen, dass eine im Leistungsverzeichnis aufgeführte Position - hier 2.3.270. - nicht als getrenntes Bauteil lieferbar, sondern ein fester Bestandteil einer anderen Position im Leistungsverzeichnis ist. In derartigen Fällen sollten Bieter die Position kalkulatorisch herausrechnen.**

- 7. Das Angebot ist auf fachliche und rechnerische Richtigkeit hin zu prüfen.
- 8. Ein Angebot unter Vorbehalt führt zum automatischen Ausschluss.
- 9. Anschreiben und sonstige Unterlagen (Geschäftspapier) dürfen keine eigenen Allgemeine Geschäftsbedingungen (AGB) oder andere eigene Bedingungen oder externe Links beinhalten.
- 10. Von der Ausschreibung abweichende Gewährleistungsbedingungenoder Haftungsbeschränkungen dürfen nicht angegeben sein.
- 11. Alle Anlagen wie Nachweise oder Bescheinigungen müssen beigefügt werden. Achten Sie darauf, dass die geforderten Nachweise in der Form und Reihenfolge eingereicht werden, wie es der öffentliche Auftraggeber wünscht. Den Mitarbeiter in der Vergabestelle wird es freuen, seine Arbeit wird dadurch erleichtert.

**Tipp: Für die eigenen Unterlagen sollte eine Kopie des kompletten Angebotes angefertigt werden.** Dies kann auch im Falle einer Rüge bzw. einer Klage auf Schadensersatz entscheidend sein.

# **3. Das Angebot ist abgegeben - und nun?**

Nach Prüfung der Angebote beginnt die Wertungsphase. Sobald das wirtschaftlichste Angebot ermittelt wurde, wird der Zuschlag - in der Regel schriftlich - erteilt. Damit endet bei nationalen Ausschreibungen das Vergabeverfahren. Auf Antrag wird der Bieter über die Ausschreibungsergebnisse informiert. Oberhalb der Schwellenwerte werden die unterlegenen Bieter automatisch (§ 134 GWB) in Textform informiert. Der Vertrag darf erst 15 (postalisch) bzw. bei einer elektronischen Vergabe frühestens 10 Kalendertage nach Absendung der Information geschlossen werden (ausgenommen hiervon ist die sog. Defakto-Vergabe).

Die Bieter haben dabei Anspruch auf folgende Informationen:

- Name des Unternehmens, das den Auftrag erhalten soll.
- Angabe der Gründe für die Nichtberücksichtigung des eigenen Angebots.
- Frühester Zeitpunkt, an dem der Auftrag erteilt wird.

Mit der Zuschlagserteilung, kommt der Vertrag zustande. Die Ausschreibung kann unter Umständen entsprechend eng auszulegender Aufhebungsgründe aufgehoben werden.

# **3.1 Submissionstermin**

Bei nationalen Ausschreibungen auf der Grundlage der VOB/A – also unterhalb der EU-Schwellenwerte - findet ein so genannter Submissionstermin statt. Dabei handelt es sich um die Öffnung der Angebote in Anwesenheit der Unternehmen, die ein Angebot abgegeben haben. Sie erfahren bei diesem Termin, welche weiteren Unternehmen sich an der Ausschreibung beteiligt haben und mit welchem Preis die Angebote abgegeben wurden. Darüber hinaus wird bekannt gegeben, ob, von wem, und in welcher Zahl Nebenangebote abgegeben wurden.

Bei Ausschreibungen von Liefer- oder Dienstleistungen sind Bieter bei der Angebotsöffnung generell nicht zugelassen.

#### **3.2 Aufklärungsgespräche führen**

Nach Öffnung der Angebote und vor Erteilung des Auftrags können öffentliche Auftraggeber mit den Bietern sog. Aufklärungsgespräche führen. Dabei darf es nur um Fragen zur Eignung des Bieters und den Angebotsinhalt gehen. Einer Aufforderung zum Aufklärungsgespräch sollten Unternehmen unbedingt nachkommen. Achten Sie darauf, dass Ihnen vorab die aufzuklärenden Punkte mitgeteilt werden, damit Sie sich darauf vorbereiten können. Über das Ergebnis des Gesprächs ist ein Protokoll anzufertigen, das auch Sie unterschreiben. Aufklärungsgespräche führt die Vergabestelle in der Regel nur mit denjenigen Bietern, die in "Zuschlagsnähe" sind.

Verhandlungen, etwa über den Preis, dürfen nur im Verhandlungsverfahren beziehungsweise bei einer Verhandlungsvergabe geführt werden.

#### **3.3 Wachsam sein: Kurzfristige Nachforderungen sind möglich**

Bis zum Ablauf einer bestimmten Nachfrist können Nachweise und Erklärungen, die auf Anforderung des Auftraggebers bis zum Ablauf der Angebotsfrist nicht vorgelegt wurden, nachgefordert werden. Die Frist zur Nachreichung ist kurz; Sie haben in der Regel lediglich sechs Tage Zeit. Nur bei einem Angebot, das augenscheinlich nicht für den Zuschlag in Frage kommt, muss nicht nachgefordert werden.

Bei fehlenden Preisen ist herauszufinden, ob es sich um unwesentliche Einzelpositionen handelt. Falls die fehlenden Positionen den Gesamtpreis oder die Wertungsreihenfolge nicht verändern, können sie ebenfalls nachgefordert werden.

# **3.4 Preise im Griff: Auftraggeber kann Einsicht in Kalkulation verlangen - Ungewöhnlich niedrige Angebote (Auskömmlichkeits-Prüfung)**

Falls auffällige Differenzen zwischen Preis und Leistung festgestellt werden, muss der Auftraggeber vom Bieter Aufklärung verlangen. Der Bieter trägt die Beweislast für die Angemessenheit der Angebotspreise, daher sollte er in Textform Stellung dazu nehmen. Individuelle Kostenvorteile können niedrige Preise rechtfertigen, zum Beispiel können Rabattmöglichkeiten bestehen. Dies ist dann dem Auftraggeber gegenüber zu belegen.

# **3.5 Ausschreibung gewonnen, Auftrag erhalten - jetzt wird es ernst**

Sobald der Zuschlag erteilt wurde, beginnt der Vertrag zwischen der Vergabestelle und dem Auftragnehmer. Das Unternehmen muss genau das liefern, was ausgeschrieben war. Und auch der öffentliche Auftraggeber darf jetzt nichts anderes, günstigeres oder mehr fordern. Im Nachhinein können zudem kein höherer Preis oder

andere Zahlungsmodalitäten verlangt werden. Daher sollte das Angebot von Anfang an realistisch kalkuliert werden. Jetzt ist es außerdem an der Zeit, vorgesehene Projektpartner wie Nachunternehmer zu aktivieren. Auch auf den Liefertermin ist bei Angebotsabgabe ein Auge zu werfen, da dieser in der Regel fix ist und unter Umständen vom Auftraggeber auch eingeklagt werden kann, ähnlich verhält es sich mit der Beschaffenheit der geforderten Leistung etc..

Wie in Kapitel 2.1 beschrieben, kann eine Präqualifizierung die Nachweisführung der Eignung eines Unternehmens deutlich vereinfachen. In Frage kommt diese insbesondere für Unternehmen, die sich regelmäßig an Ausschreibungen beteiligen.

Nachfolgend ist ein Musterzertikat abgebildet, welches Unternehmen erhalten, die sich in der Präqualifizierungsdatenbank für den Liefer- und Dienstleistungsbereich registrieren lassen.

#### **Abbildung 10: Muster eines PQ-Zertifikats**

#### **MUSTER-Formular bzw. –Zertifikat wird neu ausgestellt von ABST Pots-**

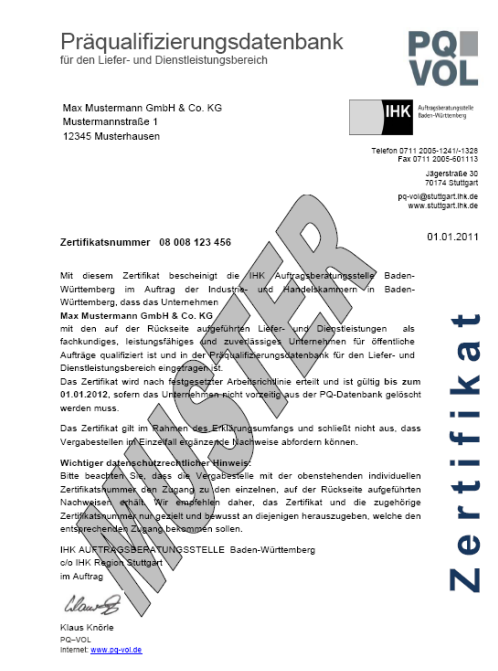

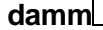

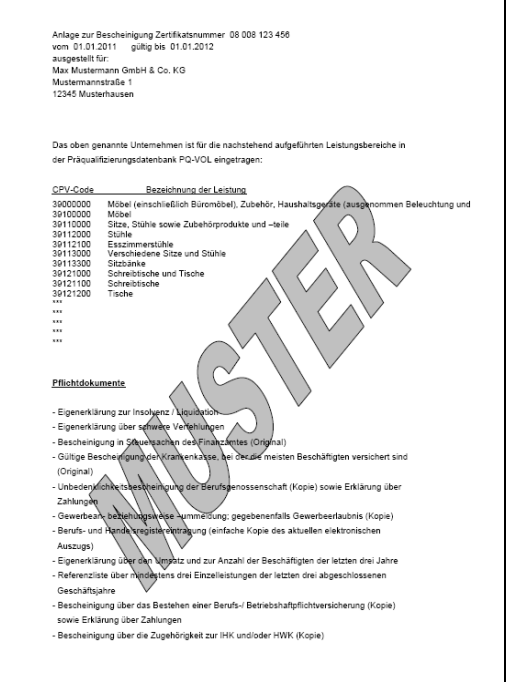

Informationen zu weiterführenden Aspekten der öffentlichen Auftragsvergabe finden Sie auf den Internetseiten der IHK Auftragsberatungsstelle BadenWürttemberg unter [https://www.stuttgart.ihk24.de/Fuer-Unternehmen/oe](https://www.stuttgart.ihk24.de/Fuer-Unternehmen/oe-ausschreibungen/service-unternehmen/pq-vol-verfahren-avpq/678374)[ausschreibungen/service-unternehmen/pq-vol-verfahren-avpq/678374](https://www.stuttgart.ihk24.de/Fuer-Unternehmen/oe-ausschreibungen/service-unternehmen/pq-vol-verfahren-avpq/678374)

#### **Ansprechpartner für das öffentliche Auftragswesen bei den Industrie- und Handelskammern in Baden-Württemberg**

#### **IHK Auftragsberatungsstelle Baden-Württemberg**

c/o IHK Region Stuttgart Jägerstraße 30, 70174 Stuttgart Holger Triebsch, Telefon 0711 2005-1328, Telefax 0711 2005-601528 auftragsberatung@stuttgart.ihk.de

#### **IHK Südlicher Oberrhein Hauptgeschäftsstelle Lahr**

Lotzbeckstraße 31, 77933 Lahr Stefanie Blum, Telefon 07821 2703-691, Telefax 07821 2703-4691 stefanie.blum@freiburg.ihk.de

#### **IHK Ostwürttemberg**

Ludwig-Erhard-Straße 1, 89520 Heidenheim Erhard Zwettler, Telefon 07321 324-127, Telefax 07321 324-169 zwettler@ostwuerttemberg.ihk.de

#### **IHK Heilbronn-Franken**

Ferdinand-Braun-Straße 20, 74074 Heilbronn Stefan Widder, Telefon 07131 9677-443, Telefax 07131 9677-445 stefan.widder@heilbronn.ihk.de

#### **IHK Karlsruhe**

Lammstraße 13 - 17, 76133 Karlsruhe Gabriela Blume, Telefon 0721 174-137, Telefax 0721 174-336 gabriela.blume@karlsruhe.ihk.de

#### **IHK Hochrhein-Bodensee**

Reichenaustraße 21, 78467 Konstanz Bertram Paganini, Telefon 07531 2860-130, Telefax 07531 2860-41130 bertram.paganini@konstanz.ihk.de

# **IHK Rhein-Neckar**

#### **Standort Heidelberg**

Hans-Böckler-Straße 4, 69115 Heidelberg Alex Wolf, Telefon 06221 9017-640, Telefax 06221 9017-5640 alex.wolf@rhein-neckar.ihk24.de

#### **IHK Nordschwarzwald**

Dr.-Brandenburg-Straße 6, 75173 Pforzheim Manfred Gaiser, Telefon 07231 201-159, Telefax 07231 201-41159 gaiser@pforzheim.ihk.de

# **IHK Reutlingen**

Hindenburgstraße 54, 72762 Reutlingen Ceren Aslaner, Telefon 07121 201-130, Telefax 07121 201-4130 aslaner@reutlingen.ihk.de

# **IHK Ulm**

Olgastraße 95 - 101, 89073 Ulm Karl Schick, Telefon 0731 173-122, Telefax 0731 173-5122 [schick@ulm.ihk.de](mailto:schick@ulm.ihk.de)

# **IHK Schwarzwald-Baar-Heuberg**

Romäusring 4, 78050 Villingen-Schwenningen Robert Dorsel, Telefon 07721 922-139, Telefax 07721 922-9139 dorsel@vs.ihk.de

# **IHK Bodensee-Oberschwaben**

Lindenstraße 2, 88250 Weingarten Christina Palm, Telefon 0751 409-115, Telefax 0751 409-55115 palm@weingarten.ihk.de